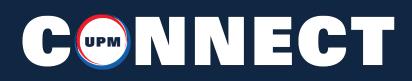

### HOW TO PLACE AN ORDER

| CONNECT                     |                                     | PRODUCTS BY LIST RESOURCES CONTAC | TUS ANY ACCOUNT CART |
|-----------------------------|-------------------------------------|-----------------------------------|----------------------|
|                             | UU H                                | Reed Gate                         | Recent Order         |
| FAVORITES&PARTS             | P Destryton Dimension               | Outron # Ent Price Ent Weight     | Expine Action        |
| 1.888.282.3292<br>f ⊠ m ⊂ ¥ | QUALITY SOLUTION<br>TRUSTED PARTNER | 10                                |                      |

 Select the SHOP CONNECT button located on the dashboard to view products by Metal Type or Metal Shape or choose the PRODUCTS option from the top menu to view the full list of products available.

| C 😁 N N E                                                                                    | СТ          |                                                                                                    |    |         |                | PRODUCTS   | S BID LI | IT RES      | OURCES CONT     | ACT US    | MY ACCOUNT        | e cam  |
|----------------------------------------------------------------------------------------------|-------------|----------------------------------------------------------------------------------------------------|----|---------|----------------|------------|----------|-------------|-----------------|-----------|-------------------|--------|
| 22570                                                                                        | 2/3         |                                                                                                    |    |         |                |            |          | 7           |                 |           |                   |        |
| RODUCTS<br>Stock                                                                             | Applied Fil | v<br>ter: None                                                                                                  |    |         |                |            |          |             |                 |           | 013 coldroll bar) |        |
| Shapes -                                                                                     |             |                                                                                                    |    |         |                |            |          |             |                 | « Preview | /                 |        |
| Round Bar (260)                                                                              | tem #       | Description                                                                                                    | τ. | widen Y | Length         | Y Diameter | Y Ga     | 94 <b>1</b> | Customer Part # | 01        | Actions           | WASSAI |
| C Sheet (176)                                                                                | 0101        | Round Bar<br>COBALT ALLOY                                                                                       |    |         | 120° - 168° RL | 0.375      |          |             |                 |           | 100 100           |        |
| Metals -                                                                                     | -           | COBALT ALLOY 188<br>AMS 5772 rev. E<br>0.375° OD x 144° Random Length                                           |    |         |                |            |          |             |                 | 50 L00    | * fact            | as .   |
| NICKEL(151)                                                                                  | 0102        | Round Bar<br>COBALT ALLOY                                                                                       |    | -       | 1201 - 1681 RL | 0.5'       | -        |             |                 |           | • WASS            |        |
| ) STAINLESS (162)<br>) TITANIUM (89)                                                         |             | COBALT ALLOY 188<br>AM5 5772 rev. E<br>0.5' CD x 144' Random Length                                             |    |         |                |            |          |             |                 |           | * Fave            | rite   |
| Grades -                                                                                     | - 0103      | Round Bar<br>COBALT ALLOY                                                                                       |    | -       | 1201 - 1681 RL | 0.625'     | -        |             |                 |           | 0 WA33            |        |
| Grades                                                                                       |             | COBALI ALLOY 188<br>AMS 5772 rev. E<br>0.625° OD x 144° Random Length                                           |    |         |                |            |          |             |                 |           | * Fax             | da .   |
| A 286 AMS 5732 (21)<br>A 286 AMS 5737 (7)<br>COBALT ALLOY 188 (17)<br>COBALT ALLOY (A05 (17) | 0104        | Round Bar<br>COBALT ALLOY<br>COBALT ALLOY<br>COBALT ALLOY 188<br>AMS 5772 rev. E<br>0.25° OD 144° Random Length |    |         | 120" - 148" RL | 0.71       | P        | RO          | DUC             | T P/      | AGE               |        |

- Use the filtering options on the left to refine your search. Filter by shape, metal, grade, and specification. On a tablet or mobile device these filtering options will be located at the top.
- 3. Enter the quanity desired.

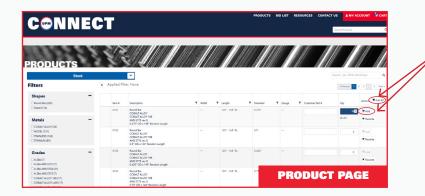

- Click the ADD button to add the selected product to the cart. If multiple products have been selected with quantities entered, click ADD ALL.
- Add additional products by removing filters and selecting new metal shapes, metals, grades or specifications.

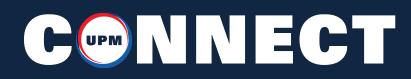

### HOW TO PLACE AN ORDER

| C=NNE                                                                                                    | СТ           |                                                                       |             |                | PRODUCTS             | BID LIST | RESOURCES CONTAC       | Search Products      | CCOUNT ( CART    |
|----------------------------------------------------------------------------------------------------|--------------|-----------------------------------------------------------------------|-------------|----------------|----------------------|----------|------------------------|----------------------|------------------|
| RODUCTS                                                                                                    | 2/           |                                                                       |             |                |                      |          |                        |                      |                  |
| Slock                                                                                                    | < Applied Fi | Iter: None                                                            | 77 86 11110 | - 1016- 11/11  | 8 - M <b>U</b> 21110 |          | 41) - 18 <b>1</b> 871) | Search(ex: 1013.col) | follor) Q        |
| Shapes -                                                                                                    |              |                                                                       |             |                |                      |          |                        | Crevela V            | Actions WAddAt   |
|                                                                                                    | bern #       | Description                                                           | T Wide      | Y Length       | Y Diameter           | ¥ Gauge  | Y Customer Part #      | City                 | Actions #Add All |
| Server (176)                                                                                                    | 0101         | Round Ber<br>COBALT ALLOY                                             |             | 1201 - 1681 RL | 0.375*               |          |                        | 148                  | WARE             |
| Metals -<br>COBACTALLOY (34)<br>NICKEL (151)<br>257ANLESS (142)<br>21TEANLM(36)                                    |              | COBALT ALLOY 188<br>AMS 5772 rev. E<br>0.375° OD x 144° Random Length |             |                |                      |          |                        | 80.00                | * Favorite       |
|                                                                                                    | 0102         | Round Bar<br>COBALT ALLOY                                             |             | 120° - 168° FL | 0.51                 |          |                        | 0                    | WASS             |
|                                                                                                    |              | COBALT ALLOY 188<br>AMS 5772 rev. E<br>0.5" OD x 144" Random Length   |             |                |                      |          |                        |                      | * Favorite       |
| Grades -                                                                                                    | 0103         | Round Bar<br>COBAIT ALLOY                                             |             | 120° - 168° RL | 0.625"               |          |                        | 0                    | WAR              |
| A 286 (7)<br>A 286 AMS 5731 (7)                                                                                    |              | COBALT ALLOY 188<br>AM5 5772 rev. E<br>0.825° OD x 144° Random Length |             |                |                      |          |                        |                      | * Favorite       |
| A 286 AMS 5731 (7)<br>A 266 AMS 5732 (21)<br>A 266 AMS 5732 (21)<br>COBALT ALLOY 168 (17)<br>COBALT ALLOY 168 (17) | 0104         | Round Bar<br>COBALT ALLOY<br>COBALT ALLOY 199                         |             | 120° - 168° RL | 0.75                 | PR       | ODUC                   | T PA                 | GE               |

 To CHECKOUT or SAVE A QUOTE, click on the CART icon located in the top right of the menu.

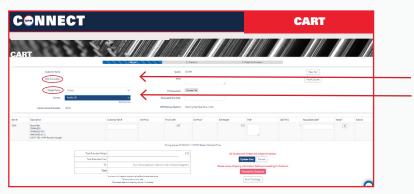

 To checkout, make sure all information for the SHIPTO location is correct, select freight terms and choose your carrier if needed.

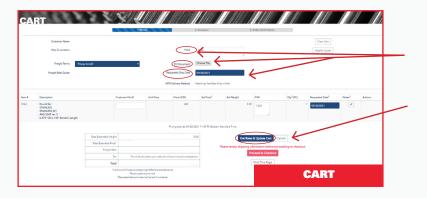

 From there, enter the PO number, attach PO document, and requested ship date. After complete, click GET RATES & UPDATE CART or just UPDATE CART.

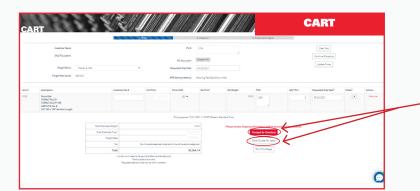

4. You will then have the option to click the **PROCEED TO CHECKOUT** or the **SAVE QUOTE FOR LATER** button. For saved quotes, pricing is valid for 30 business days and is subject to prior sales.

### CONVERT A QUOTE TO AN ORDER

| NNE                                                    | 21    | 7                       |           |                 |                          |           |             |                | HODUCTS BID LIS | NESOURCES           |     | A NY ACCOUNT & CA                                                                  |
|--------------------------------------------------------|-------|-------------------------|-----------|-----------------|--------------------------|-----------|-------------|----------------|-----------------|---------------------|-----|------------------------------------------------------------------------------------|
|                                                        |       |                         |           |                 |                          |           |             |                |                 |                     |     |                                                                                    |
| ES                                                     | -     |                         |           |                 |                          |           |             |                |                 |                     |     |                                                                                    |
| ORDERS/DOCS<br>QUOTE HISTORY<br>INVOICES               | *     | ch bu ca                | 08/14/202 | 014002          | the 644ow criteria       |           | Q, First Qu | nes X Cear Sea | 808             |                     |     |                                                                                    |
| PREFERENCES                                            |       | Ducto #<br>Ducto Status |           | P0              |                          |           |             |                |                 |                     |     |                                                                                    |
| INSIDE SALES REP<br>Kaltyn Apling<br>kapling@upmat.com |       | ion I                   |           | Cur             | omer Part #              |           |             |                |                 |                     |     |                                                                                    |
|                                                        | Quote | ы                       |           |                 |                          |           |             |                |                 |                     |     |                                                                                    |
|                                                        |       | Export<br>pros Guncel   |           |                 |                          |           |             |                |                 |                     |     | das Stamping & Manufacturing Corp<br>29 North Mountain Road<br>Jewington, CT 04111 |
|                                                        | Que   |                         |           |                 | Ext Weight               | Bet Price |             | Quote Date     |                 | Prices Expire On    |     | Action                                                                             |
|                                                        | ^     | 763489                  |           |                 | 5.000 LBS                |           |             | 09/09/2021     |                 | 10/08/2021 12:00 AM |     | ¥100                                                                               |
|                                                        | 0     | Line                    | ten f     | Cudoner<br>Pet# | Description              |           | oly         | QV<br>UOM      | Inclusion of    |                     |     |                                                                                    |
|                                                        |       | 1.000                   | 0244      |                 | STANLESS 321 - ROUND BAR |           |             | PC5            |                 |                     | 164 | ORY                                                                                |

- From the top menu select **MY ACCOUNT** to go into your user profile. From there select the option **QUOTE HISTORY.**
- 2. Scroll down to view recent quotes or enter the search criteria in any of available fields listed at the top.

|            | -     |
|------------|-------|
| _          | 1     |
|            |       |
|            |       |
|            |       |
|            |       |
|            |       |
| Action     | _     |
| ₩400       |       |
| PD # Notes |       |
| 1254       |       |
|            |       |
|            |       |
|            |       |
|            | ¥.400 |

- 3. Select the drop down arrow to the left of the quote to view the lines of each quote.
- Select the checkbox next to each line of the order then click the **ADD** button to add the items into your cart.
- Add additional products by removing filters and selecting new metal shapes, metals, grades or specifications.

# 

### REVIEW ORDER & VIEW DOCUMENTS

|                                                          |                                                   |                 |            |                                             |                  |                |              | Search Products             |
|----------------------------------------------------------|---------------------------------------------------|-----------------|------------|---------------------------------------------|------------------|----------------|--------------|-----------------------------|
|                                                          | Coarch by one or any combination of the           | below criteria  |            | and MACH                                    | 1101211119       | (11) 11 16 11) |              | Q.Find Orders #Crear Search |
| INVOICES<br>PREFERENCES<br>CARRIERS                      | Ordered Date 0014/202 - 0414/202 Requested Date - |                 | Order #    | PO #<br>Delivery Tokes #<br>Customer Part # | Status<br>Heat # |                |              |                             |
| INSIDE SALES REP<br>Kaldyn Aplicing<br>kapling@upmat.com |                                                   |                 |            | Converted Part #                            |                  |                |              |                             |
|                                                          | Orders<br>Z Expen                                 |                 |            |                                             |                  |                |              |                             |
|                                                          | Order                                             | Originial Quote | Die Weight |                                             | Dit Pros         |                | Ordered Date | Action                      |
|                                                          |                                                   |                 |            |                                             |                  |                |              |                             |
| 1                                                        | .888.282.3292                                     | ou              | ALITY S    | OLUTION                                     | IS.              | ORD            | ER HIS       | TORY                        |

- From the top menu select **MY ACCOUNT** to go into your user profile. From there select the option **ORDERS/DOCS**.
  - 2. Scroll down to view recent orders or enter the search criteria in any of available fields listed at the top.

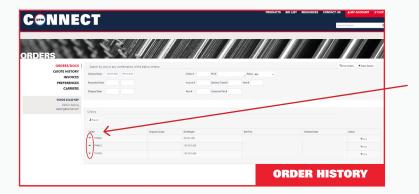

 Select the drop down arrow to the left of the order number to view order details and all relevant documents.

| Output     Output                                                                                                    |
|----------------------------------------------------------------------------------------------------|
| ACCESSION Sector Sector                                                                                                    |
| Name Canada Sala         Name Canada Sala         Name Canada Sala           Service Sala         Service Sala                                                                                                    |
| Display         Display         Display <t< td=""></t<>                                                                                                    |
| Satisfytheresise         Codes           # Intra         Opperface         Exhine         Opperface         Anim           * Intra         Opperface         Exhine         Opperface         Anim           is intra         Codenetitie         Opperface         Opperface         Anim                                                                                                    |
| Only         Department         Exhibit         Department         Advin           0 for         mmax         dipartment         gamma         gamma                                                                                                    |
| Oder         Oppundigue         Exhting         Exhting         Oppundigue         Advir<br>Max           •         Impair         0         0         0         0         0         0         0         0         0         0         0         0         0         0         0         0         0         0         0         0         0         0         0         0         0         0         0         0         0         0         0         0         0         0         0         0         0         0         0         0         0         0         0         0         0         0         0         0         0         0         0         0         0         0         0         0         0         0         0         0         0         0         0         0         0         0         0         0         0         0         0         0         0         0         0         0         0         0         0         0         0         0         0         0         0         0         0         0         0         0         0         0         0         0         0         0                                                                                                    |
| * 7mg3     * 7mg3     * 2 mg3     * 7mg3     * 2 mg4     * 2 mg4     * 2                                                                                                    |
| Une         Basel         Damandhet         Damandhet <thdamandhet< th=""> <thdamandhet< th=""> <thdamandhet< <="" td=""></thdamandhet<></thdamandhet<></thdamandhet<>                                                                                                    |
| Una land Galamethert Banaptan<br>Da land Galamethert Banaptan<br>Da land Calamethert Banaptan<br>Da land Calamethert Banaptan<br>Da la |
| Una land Galamethert Banaptan<br>Da land Galamethert Banaptan<br>Da land Calamethert Banaptan<br>Da land Calamethert Banaptan<br>Da la |
| 1 122<br>Participante<br>Talità                                                                                                    |
| 246.2                                                                                                    |
|                                                                                                    |
| La la la la la la la la la la la la la la                                                                                                    |
|                                                                                                    |
|                                                                                                    |
|                                                                                                    |

 In the far right hand column you can see the packing slip, invoice and MTR for the order selected. Click the link to view each document. From there you can also print them as PDF's.

# 

## CREATING FAVORITES

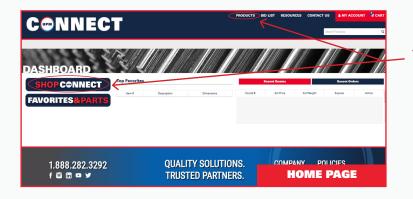

 Select the SHOP CONNECT button located on the dashboard to view products by Metal Type or Metal Shape or choose the PRODUCTS option from the top menu to view the full list of products available.

| Stock                                                     |             | ¥                                                   |   |         |                |            |         |       |               | Search (arc hot n | (led angle kirk) |
|-----------------------------------------------------------|-------------|-----------------------------------------------------|---|---------|----------------|------------|---------|-------|---------------|-------------------|------------------|
| ters                                                      | < Applied P | ilter: None                                         |   |         |                |            |         |       |               | CPIE/Gut          | 2 2 - 1 144      |
| hapes -                                                   |             |                                                     |   |         |                |            |         |       |               |                   |                  |
| Round Bar (260)                                           | ten #       | Description                                         | * | width 1 | Length         | ¥ Diameter | ¥ Gauge | Y Cut | itomer Part # | Qty               | Actions TAdd A   |
| Sheet (176)                                               | 0101        | Round Bar<br>COBALT ALLOY                           |   |         | 120* - 160* RL | 0.375*     |         |       |               |                   | WAN I            |
| letais -                                                  |             | COBALT ALLOY 188                                    |   |         |                |            |         |       |               | ~ <               | * Ferorite       |
| COBNTALLOVIER                                             | $\sim$      | AMS 5772 rex. E<br>0.375° CO x 164° Random Length   |   |         |                |            |         |       |               |                   |                  |
| NCKEL(151)                                                | *) 🖋        | Round Bar                                           |   |         | 1201 - 1681 RL | 0.51       |         |       | /             |                   |                  |
| STAINLESS (162)                                           | $\sim$ $<$  | COBALT ALLOY 188                                    |   |         |                |            | _       |       |               |                   |                  |
|                                                           |             | AMS 5772 rax. E<br>0.5" CO x 144" Random Length     |   |         |                |            |         |       |               |                   |                  |
| rades -                                                   | 0168        | Round Bar                                           |   |         | 1201-1681.81   | 0.6251     |         |       |               |                   | WAN              |
| 4.286(7)                                                  |             | COBALT ALLOY<br>COBALT ALLOY 188                    |   |         |                |            |         |       |               |                   |                  |
| A-286 AMS 5731 (7)<br>A-286 AMS 5732 (21)                 |             | AMS 5772 rev. E<br>0.425' CO x 144' Random Langth   |   |         |                |            |         |       |               |                   | * Favorite       |
| A-286 AMS 5/32 (21)<br>A-286 AMS 5/37 (7)                 | 0104        | Road Bar                                            |   |         | 1221 + 1681 Rs | 0.75'      | -       |       |               |                   |                  |
| COBALT ALLOY 188 (17)                                     | 1114        | COBALT ALLOY                                        |   | -       | 140 1100 55    | 070        | -       |       |               |                   | W Add            |
| COBACT ALLOY LLOS (17)<br>NICKEL ALLOY LLOS (45)          |             | COBALT ALLOY 188<br>AMS 5772 rev. E                 |   |         |                |            |         |       |               |                   | * Favorite       |
| eCKEL ALLOY 718 (43)                                      |             | 0.75° OD x 144° Random Length                       |   |         |                |            |         |       |               |                   |                  |
| NOKELALLOY X(21)                                          | 0105        | Round Bar<br>COBALT ALLOY                           |   |         | 120" - 168" BL | 11         |         |       |               |                   | WASI .           |
| STAINLESS 17-4 PH (8)<br>ITAINLESS 17-7 PH (11)           |             | COBALT ALLOY 188<br>AMS 5772 rm. E                  |   |         |                |            |         |       |               |                   | * Pevorite       |
| STAINLESS 301 1/2 HARD (11)                               |             | AM3 3772 rev. E<br>1° OD x 144' Random Langth       |   |         |                |            |         |       |               |                   |                  |
| STAINLESS 301 1/4 HARD-(11)<br>STAINLESS 301 FULL HARD-30 | 0104        | Round Bar                                           |   |         | 1201-1481 RL   | 1.128      |         |       |               |                   |                  |
| STAINLESS 304L (11)                                       |             | COBALT ALLOY<br>COBALT ALLOY 198                    |   |         |                |            |         | -     |               |                   |                  |
| STAINLESS 316/316L(IV)<br>STAINLESS 321 (40)              |             | AMS 5772 rev. E<br>1.125° OD a 144° Barolova Lanoth |   |         |                |            |         |       | UCT           |                   |                  |

 From here, choose the one that you would like to FAVORITE by selecting the FAVORITE button in the right hand column of the product.

| C      |      | NNECT                                                                                                    |                              | PRODUCTS BID LIST RESOURCES | S CONTACT US   | Y ACCOUNT 🛛 👻 CAR             |
|--------|------|----------------------------------------------------------------------------------------------------|------------------------------|-----------------------------|----------------|-------------------------------|
|        |      |                                                                                                    |                              |                             |                | _                             |
| i<br>( | ODU  | Favorites * & My Parts V                                                                                         |                              |                             | Search(ac iter | Deach) Q                      |
|        | hand | Description                                                                                                    | Dimensions                   | Customer Part #             | ay             | Actions MAdd Ad               |
|        | 0102 | Round Bar<br>COBALT ALLOY<br>COBALT ALLOY<br>COBALT ALLOY 188<br>AMS (3772 ww. E<br>COBALT ALLOY 188 - ROUND SAR | 0.5° 00 x 142° Rendom Length |                             | 9.45           | 2 Tookin Cart<br>R Unferonite |
|        |      |                                                                                                    |                              |                             |                | chaicus 5 had                 |
|        |      |                                                                                                    |                              |                             |                |                               |
|        |      | 1.888.282.3292                                                                                                   | QUALITY SOLUTIONS.           | COMPANY POLICIE             | s              |                               |
|        |      | f 🗟 🛅 🗢 Ƴ                                                                                                    | TRUSTED PARTNERS.            | FAVORITE                    | S & P/         | RTS                           |

 To view all favorites for easy ordering click the STOCK drop down arrow and choose FAVORITES AND MY PARTS from the list. From there you will be able to see all of your favorites and parts that have been saved to your profile.